# Oxygen transport in the body

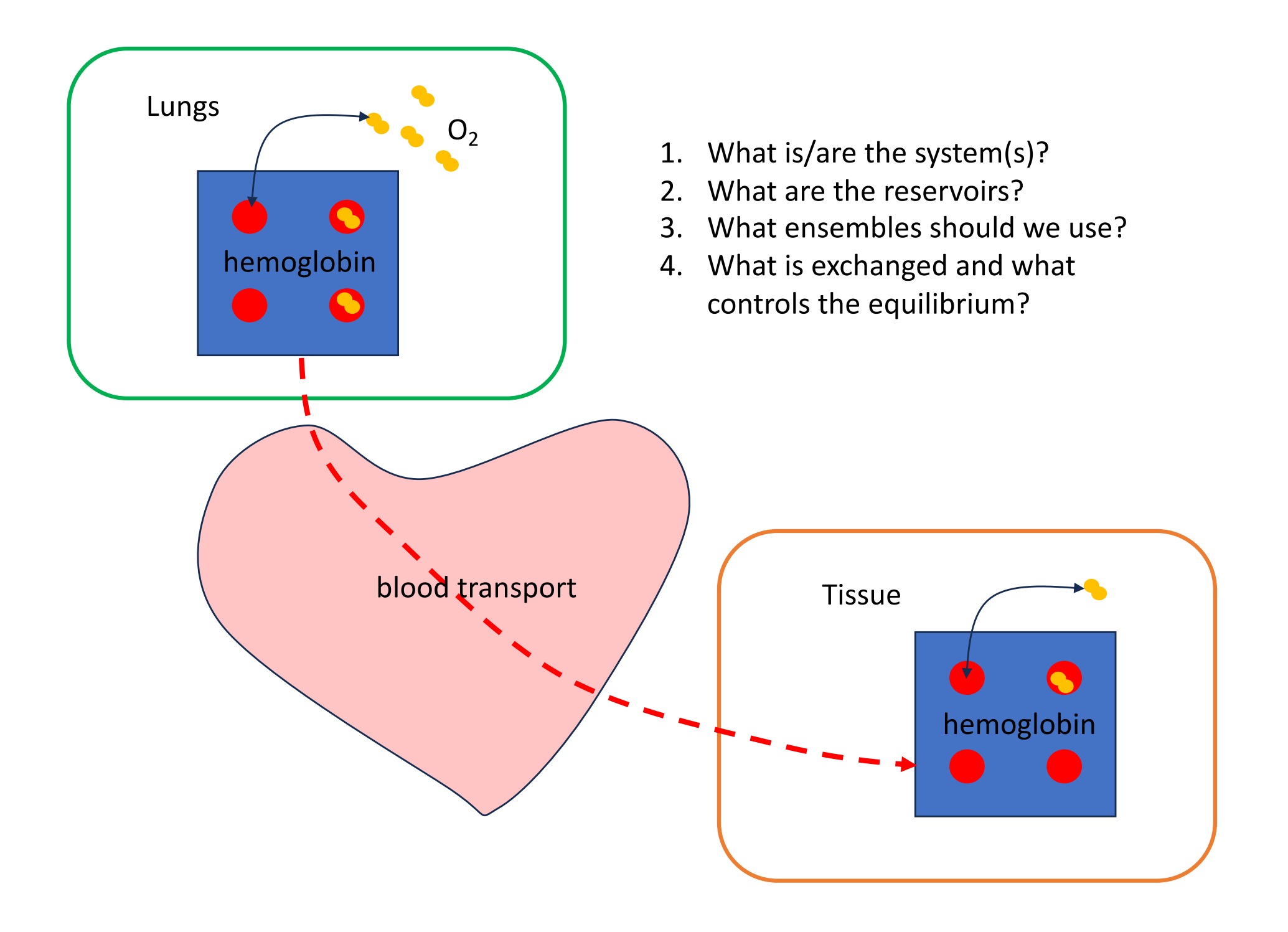

Haemoglobin is a large molecule with 4 sites where  $O<sub>2</sub>$ , can bind with binding energy  $\varepsilon_{02}$ .

Let  $s_i = 1$  when site i is occupied and  $s_i = 0$  when site i is empty.

We assume that each of the adorption positions on the hemoglobin molecule are equivalent and indistinguishable.

(a) What is the total binding energy of the oxyhaemoglobin (o-Hgb) system?

The hemoglobin molecule can exchange O2 with reservoirs (lung and tissue) where there is a certain temperature and concentration of  $O<sub>2</sub>$  fixing the chemical potential  $\mu$  of  $O<sub>2</sub>$  in that reservoir.

(b) Write down an expression for Gibbs sum for O2 in a hemoglobin molecule. Explain the symbols and the limits of the sums.

- What are the states?
- What are the Gibbs factors of each state?

What is the probability,  $P(1)$ , that one, and only one,  $O_2$ molecule is adsorbed onto a hemoglobin molecule?

What is the probability P(4)?

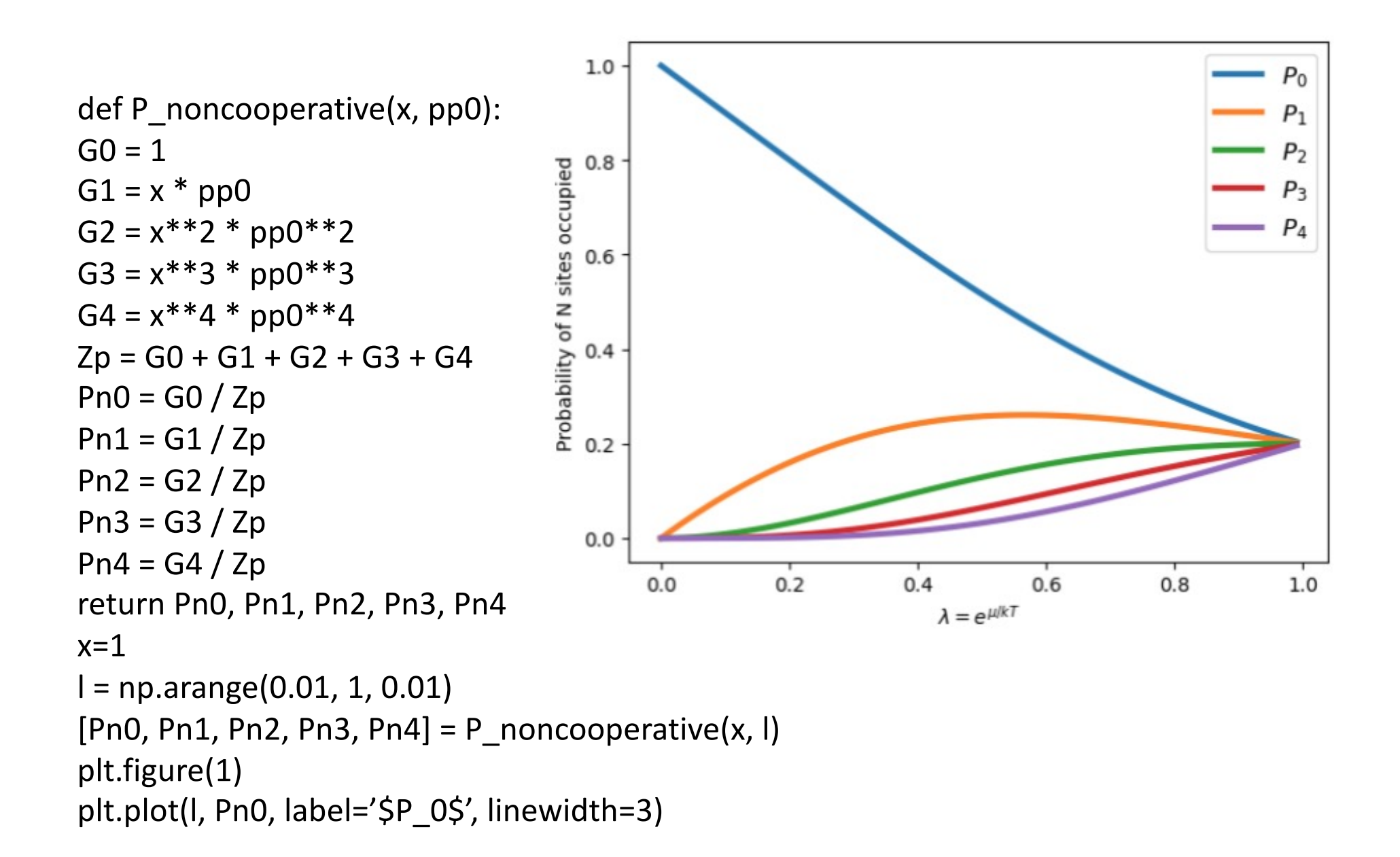

## What does the plot tell us?

# II. PAULING'S MODEL OF HEMOGLOBIN

In addition to the site binding energy in the simple model Pauling included a cooperative effect that can be expressed as a bond with energy δ between occupied sites. The total binding energy of the oxy-haemoglobin (o-Hgb) system can be expressed:

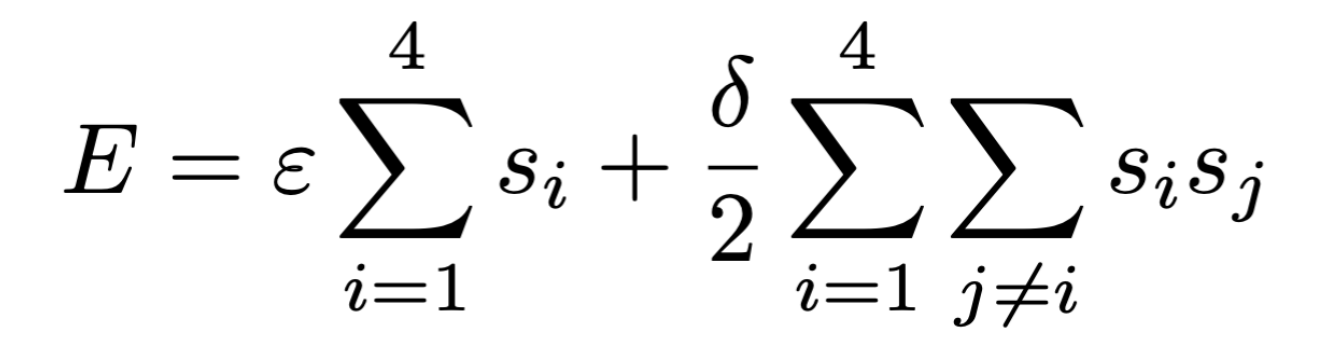

Write an expression for Gibbs sum

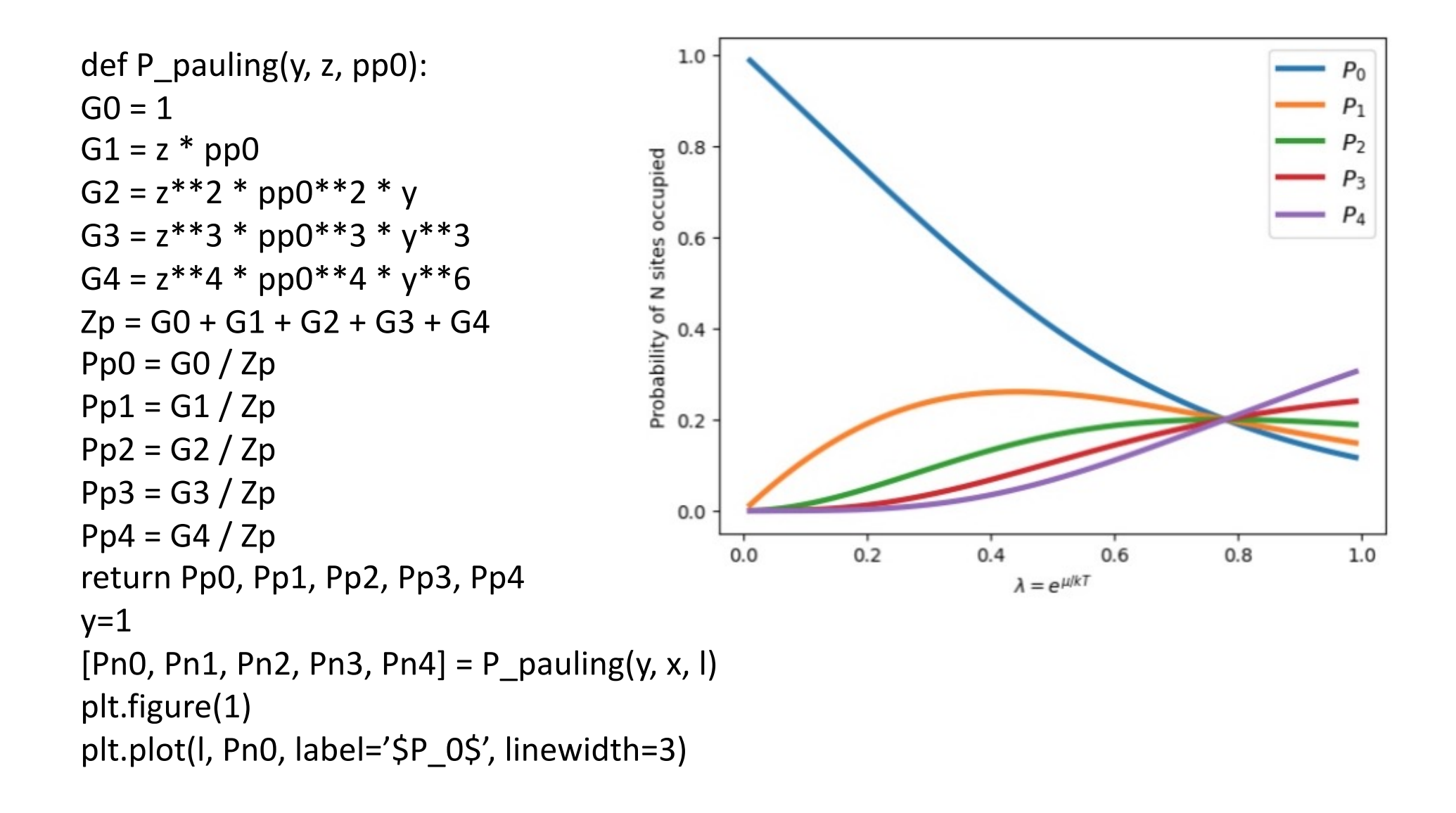

### OXYGEN TRANSPORT IN THE BODY III.

Oxygen in the air meets the human blood in our lungs. The diffusive flow of oxygen from the air in the lungs to the blood is driven by a difference in chemical potential

$$
\Delta \mu = \mu_{air} - \mu_0 = kT \ln \left( \frac{P_{air}}{P_0} \right),
$$

where  $P_{air}$  is the partial pressure of  $O_2$  in the air and  $\mu_0$  is the chemical potential of oxygen in the blood when leaving the lungs.

- The partial pressure of  $O_2$  in the blood,  $P_0$ , is thus not a real pressure, but a practical unit related to the chemical potential of the oxygen in the blood.
- We will assume that  $\Delta \mu$  is constant irrespective of  $P_{air}$ . The blood contains haemoglobin (Hgb) which has a large capacity to store oxygen.
- We will assume that in the lungs the haemoglobin is in chemical equilibrium with the blood. Therefore the amount of oxygen stored in each Hgb molecule,  $\langle N \rangle$ , is a function of the chemical potential of oxygen,  $P/P_0$ :  $\langle N_{P/P_0} \rangle = f(P/P_0).$
- As blood gets transported from the lungs we assume that no oxygen is lost from the haemoglobin until it is delivered to tissue somewhere in the body (muscles, inner organs, brain and heart...).
- The amount of oxygen transported to the tissue per unit volume blood is thus

$$
c_{O_2} = \langle N \rangle c_{Hgb}.
$$

• When the blood reaches the capillaries in the tissue we assume that the Hgb delivers oxygen to the tissue until Hgb is in equilibrium with the tissue.

### How do we calculate the mean <N>?

(h) Show that the Gibbs factor for one single binding site occupied can be written as

$$
x = \exp\left(-\frac{\varepsilon - \mu}{kT}\right) = \frac{P}{P_0} \exp\left(-\frac{\varepsilon - \mu_0}{kT}\right) \tag{9}
$$

(i) Calculate the partition function, probabilities for occupation numbers  $N=0$  to 4 and show that the the mean occupation number is:

$$
\langle N_{P/P_0} \rangle = \frac{x + 2x^2y + 3x^3y^3 + 4x^4y^6}{1 + x + x^2y + x^3y^3 + x^4y^6},\tag{10}
$$

where  $x = \exp(-(\varepsilon - \mu)/kT)$ , which is a function of  $P/P_0$ , and  $y = \exp(-\delta/kT)$ 

(k) Find an expression for the amount of oxygen delivered to the tissue per unit volume of blood when the concentration of hemoglobin in the blood is  $c_{Hgb}$ .

(j) Use the data in appendix to find reasonable values for the parameters  $(\varepsilon - \mu_0)/kT$  and  $\delta/kT$ . Hints: Plot as function of  $P/P_0$  and use the initial values  $\delta = 0$  and  $(\varepsilon - \mu_0)/kT = 1$ . Explain why these are reasonable initial guesses. If you have skipped the statistical derivation, you can use Eq. (10) directly.

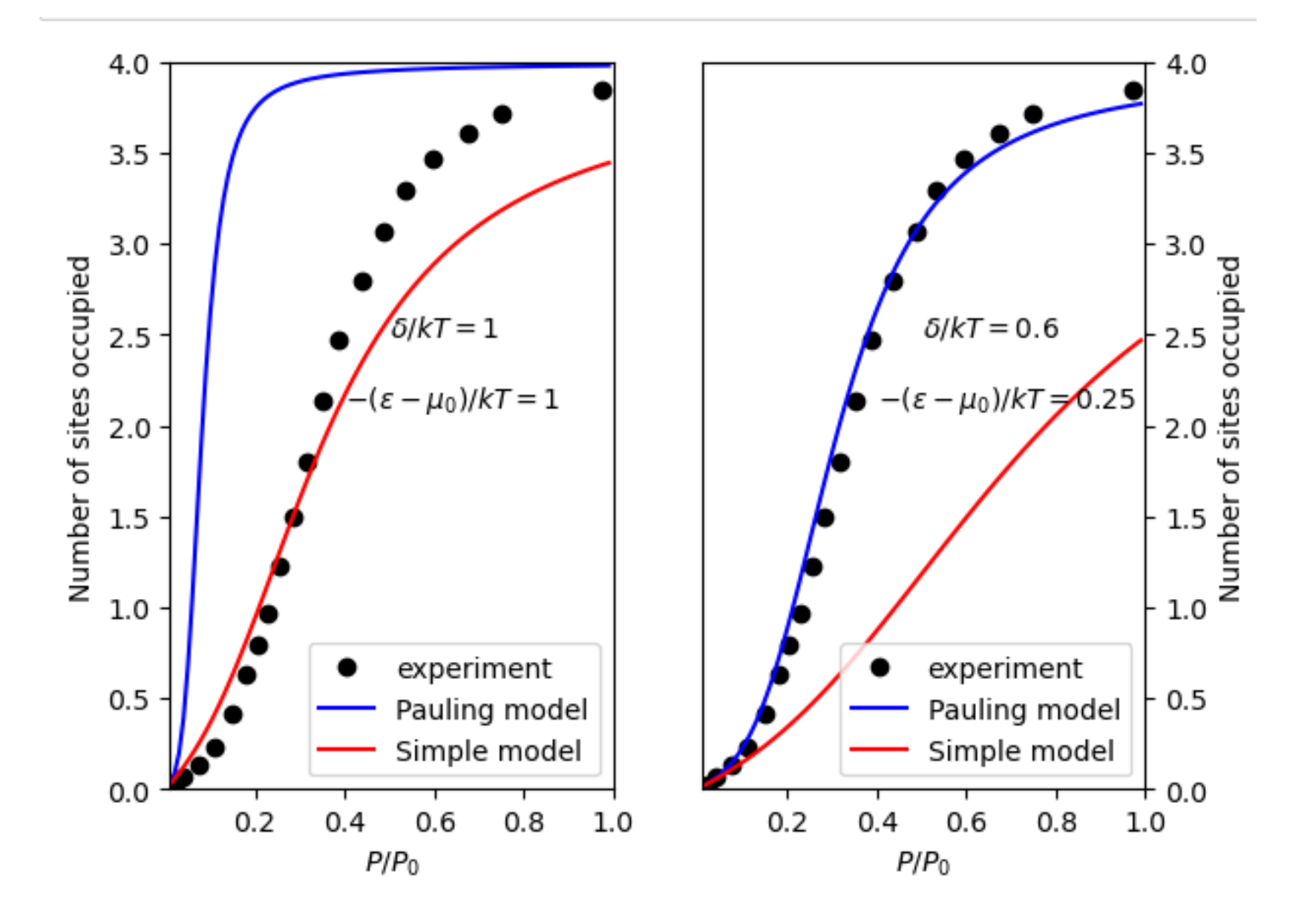

(1) Normal oxygen concentration in peripheral tissue (muscles at rest, brain, liver...) is  $P_t/P_0 = 0.4$  where  $P_0$  is taken to be the partial pressure of oxygen in the lungs at sea level. Hard-working muscles can have concentration levels as low as  $P_t/P_0 = 0.15$ .

Plot  $\Delta c_{O_2}$  as a function of relevant parameters and explain what can be learnt about oxygen uptake, transport and release.

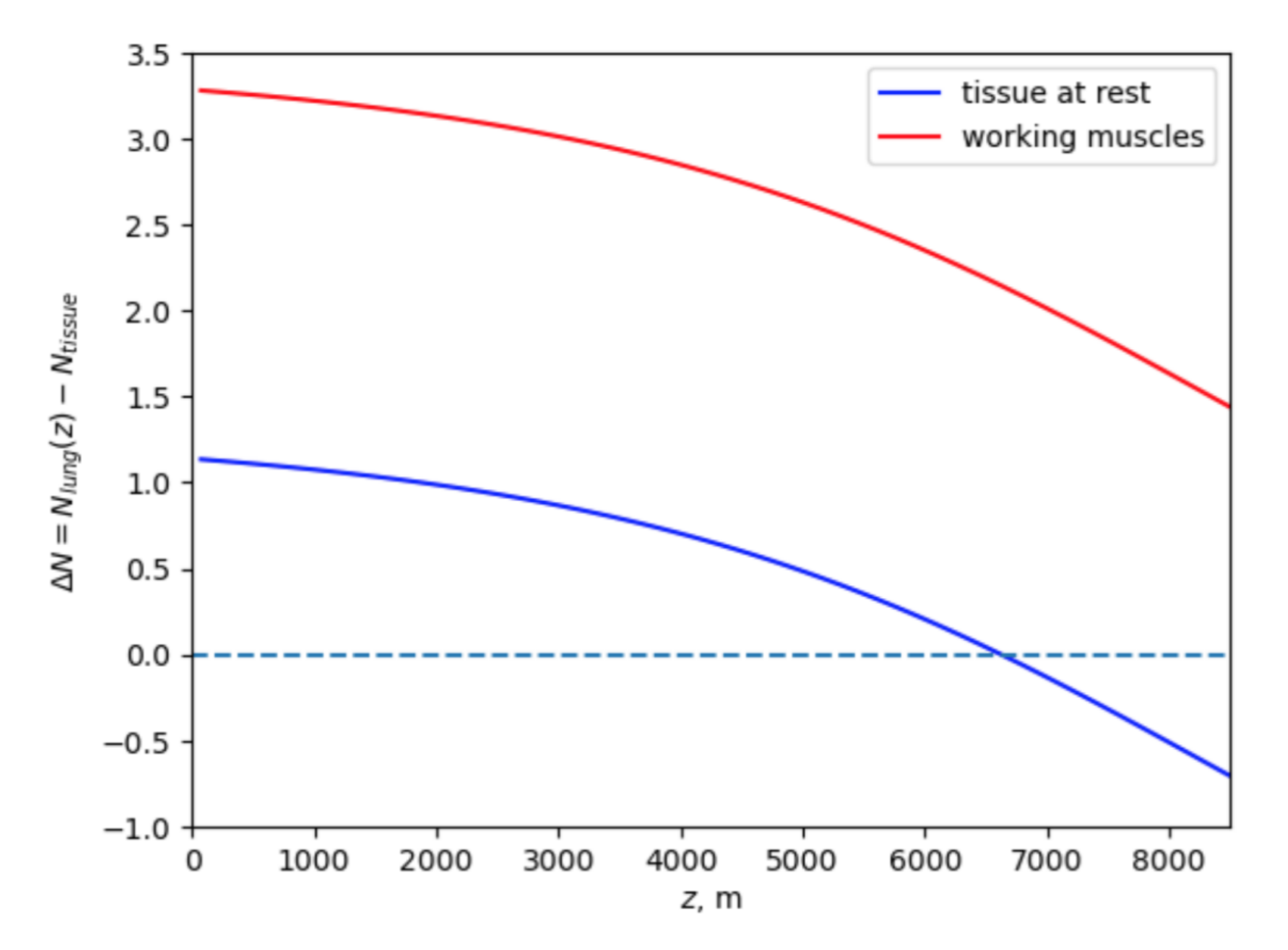

- (m) Determine (from diffusive equilibrium) oxygenation of Hgb in the lungs as function of altitude. Plot the amount of oxygen delivered to muscles at rest  $(P_t/P_0(z=0) = 0.4)$  as function of altitude. Can tissue be in a resting state above 8000 m? (This is the so-called death zone. https://en.wikipedia.org/wiki/Death\_zone. Do not discuss the general observations of the death zone, but discuss your model results.)
- (n) Assume that genetic engineering has made it possible to produce penta-Hgb: a haemoglobin with 5 sites that have the same binding and cooperative energies as in equation (1) where the sums go to 5 (instead of 4). Add a fifth site to you Hgb model and compare penta-Hgb to normal Hgb.

Study the effect of 1) increasing the (normal, 4 site) haemoglobin concentration in blood by 25% and 2) increasing the number of binding sites in each haemoglobin molecule to 5. Which method of blood doping is better suited for the body to function in the death zone?

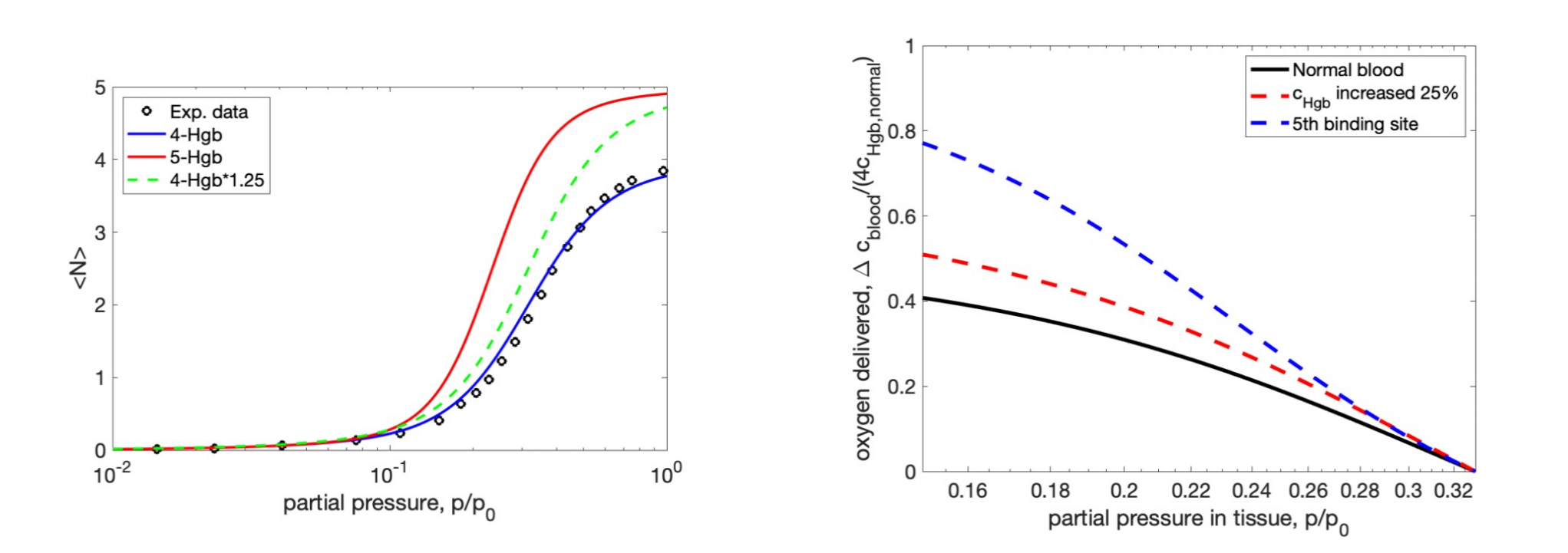